# **ADVANTECH**

# PCI-7032 Intel® Atom™ J1900/N2930 CPU. PCI Half-size SBC with DDR3L 1333/Dual Independent Display/Dual GbE/SATA/USB/m-SATA/COM/LPT **Startup Manual**

### **Packing List**

Before you begin installing your card, please make sure that the following items have been shipped:

- 1 PCI-7032 Single Board Computer
- . 1 CPU Cooler only for G2 SKU P/N: 1960046526N001
- 1 PCI-7032 Startup Manual
- 1 DVD with Driver, Utility and Manual (in PDF format)
- · 1 Serial ATA HDD Data Cable P/N: 1700003194 • 1 Serial ATA HDD Power Cable P/N: 1700022749-11
- 1 Printer (parallel) Port Cable Kit P/N: 1700002223
- · 2 for G2 SKU & 1for VG SKU - Dual COM Ports Cable Kit
- 1 ATX Feature Cable P/N: 1700002343 1 4-port USB Cable Kit P/N: 1700014398-11
- 1 Y Cable for PS/2 Keyboard P/N: 1700060202 and PS/2 Mouse
- 1 Jumper Pack P/N: 9689000068
- · 1 Warranty Card

If any of these items are missing or damaged, please contact your distributor or sales representative immediately.

#### Note1:

For detailed contents of PCI-7032, please refer to information on the enclosed CD-ROM (in PDF format). Acrobat Reader is required to view any PDF file.

P/N: 1700008762

For more information on this and other Advantech products, please visit our website at:

http://www.advantech.com/ePlatform/

For technical support and service, please visit our support website at:

http://support.advantech.com/support/default.aspx

This manual is for the PCI-7032 series Rev. A1

Part No. 2001703200 1st Edition Printed in China January 2015

#### **Specifications**

### Standard SBC functions

- CPU: Soldered-down (BGA type) Intel Atom 2.0 GHz J1900 dual-core CPU or 1.83 GHz N2930 fanless CPU
- . BIOS: AMI SPI BIOS (64 Mb SPI)
- System Memory: PCI-7032 supports dual channel DDR3L 1333, up to 8GB for G2 SKU with two 204-pin SO-DIMM socket (up to 4GB/DIMM), and up to 4GB for VG SKU with one socket.
- PCI bus: Four 32 bit/33 MHz PCI bus masters to back-
- Enhanced parallel port: This EPP/SPP/ECP port can be configured to LPT1 or disabled. A standard DB-25 female connector provided.
- . Serial ports: G2 SKU with four and VG SKU with two serial ports which can be configured as RS-232, RS-422 or RS-485 (with auto flow control).
- PS/2 keyboard and mouse connector: One 6-pin mini-DIN connector is located on the mounting bracket for easy connection to a PS/2 keyboard and mouse via the Y-cable included in the package.
- · USB port:
- G2 SKU: USB 3.0 \*1 (5Gbps, rear I/O), and USB 2.0\*6 (480 Mbps, pin headers)
- VG SKU: USB 3.0\*1 (5Gbps, rear I/O), and USB 2.0\*5 (480 Mbps, 1x rear I/O, 4x pin headers)
- LPC: One LPC connector to support optional TPM (PCA-TPM-00A1E), COM-232 (PCA-COM232-00A1E), COM-422/485 (PCA-COM485-00A1E) modules.
- GPIO: Supports 8-bit GPIO from super I/O for general purpose control application.
- · Watchdog timer: Can generate a system reset. The watchdog timer is programmable, with each unit equal to one second or one minute (255 levels).

#### VGA Interface

- . Chipset: Chipset integrated Intel® HD Graphics
- VRAM: Shared system memory. It subjects to the OS. Video Interface Dual independent display: choosing two interfaces from VGA (default), LVDS (default), and DVI
- · Video output:
  - -VGA: Supports up to 2560 x 1600 @ 60 Hz
  - -LVDS: 48 bit (Dual channel 24 bit) LVDS up to 1920 x 1200 @ 60 Hz
  - -DVI: Supports up to 2560 x 1600 @ 60 Hz
  - -Dual independent display: Choosing two interface from VGA (Default), DVI and LVDS (Default)

#### **Ethernet Interface**

- Interface: 10/100/1000 Mbps
- Controller: LAN1: Intel I211; LAN2: Intel I211(G2)
- Connector: RJ-45 with LED Connector x 2

# **Specifications (Cont.)**

### **Mechanical and Environmental**

- Dimensions (L x W): 185 x 122 mm (7.3" x 4.8")
- Power supply voltage: +5 V, +12 V, 5 Vsb
- · Power requirements:

| PCI-7032G2-00A                                               | CI-7032G2-00A1E |         |         |
|--------------------------------------------------------------|-----------------|---------|---------|
| Intel Celeron J1900 (2GHz), DDR3L 1333, 4GB SO-DIMM module*2 |                 |         | 4GB SO- |
| Voltage (V)                                                  | 5 V             | 12 V    | 5 VSB   |
| Current (A)                                                  | 0.737 A         | 0.298 A | 0.044 A |
| Total (W)                                                    | 7.481 W         |         |         |

- Operating temperature: 0 ~ 60° C (32 ~ 140° F) (operation humidity: 40° C @85% RH, Non-Condensing)
- · Weight:
  - G2 SKU: 0.264 Kg
  - VG SKU:0.198 Kg

# **Jumpers and Connectors**

The board has a number of connectors and jumpers that allow you to configure your system to suit your application. The table below lists the function of each of the connectors and jumpers.

| Connectors              |                                     |
|-------------------------|-------------------------------------|
| Label                   | Function                            |
| LPT1                    | Parallel port                       |
| LAN12                   | Dual Gigabit Ethernet connector     |
| VGA1                    | VGA connector                       |
| KBMS1, KBMS2<br>PS/2    | Keyboard and mouse connector        |
| KBMS2                   | Connects chassis front panel.       |
| COM12,<br>COM34(G2 SKU) | Serial port: RS-232/422/485         |
| JFP1                    | Power Switch / Reset connector      |
| JCASE1                  | Case Open                           |
| CPUFAN1                 | CPU FAN connector (4-pin)           |
| LANLED1                 | LAN1/2 LED extension connector      |
| HDAUD1                  | HD audio extension module connector |
| USB12, USB34            | USB port 1-4                        |
| USB56                   | USB port 5, 6                       |
| USB7                    | USB port 7 (USB 3.0)                |
| SATA1                   | Serial ATA1 (300 MB/s)              |
| SATA2                   | Serial ATA2 (300 MB/s)              |
| MSATA1                  | Mini-SATA                           |
| DIMMA1                  | Memory connector channel A          |
| DIMMB1(G2 SKU)          | Memory connector channel B          |

# **Jumpers and Connectors (Cont.)**

| GPIO1  | GPIO pin header                 |
|--------|---------------------------------|
| LPC1   | LPC connector                   |
| ATX1   | 12 V, 5 V, 5VSB power connector |
| DVI1   | DVI connector                   |
| LVDS1  | LVDS connector                  |
| SMBUS1 | SMBUS connector                 |
| INV1   | LVDS inverter connector         |

Note: USB7 is reserved and can not be used.

| Jumpers           |                                                      |
|-------------------|------------------------------------------------------|
| Label             | Function                                             |
| JCMOS1            | CMOS clear                                           |
| ATXF1             | AT/ATX mode selection                                |
| JWDT1 + JOBS1     | Watchdog timer output selection and HW monitor alarm |
| BZ1               | Buzzer setting                                       |
| JLVDS1,<br>JLVDS2 | LVDS panel voltage selection                         |
| JLVDS_VCON1       | LVDS VESA, JEIDA format selection                    |

| CMOS1: CMOS clear function |                  |
|----------------------------|------------------|
| Closed Pins                | Result           |
| 1-2                        | Keep CMOS data * |
| 2-3                        | Clear CMOS       |

<sup>\*</sup> Default setting

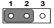

| JLVDS1, JLVDS2: LVDS panel voltage selection |        |  |
|----------------------------------------------|--------|--|
| Closed Pins                                  | Result |  |
| L1-L2*                                       | 3.3 V* |  |
| L2-L3                                        | 5 V    |  |
| L2-R2                                        | 12 V   |  |

\* Default setting

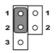

| JLVDS_VCON1: LVDS VESA, JEIDA Format Selection |                     |
|------------------------------------------------|---------------------|
| Closed Pins                                    | Result              |
| 1-2                                            | Pull high to +3.3 V |
| 2-3*                                           | Pull down to GND*   |

# **Jumpers and Connectors (Cont.)**

| JWDT1 + JOBS1: Watchdog Timer Output Selection and HW Monitor Alarm |                                |  |
|---------------------------------------------------------------------|--------------------------------|--|
| Closed Pins                                                         | Result                         |  |
| 2-3*                                                                | Enable watch dog timer*        |  |
| 4-5*                                                                | Enable Hardware Monitor Alarm* |  |

<sup>\*</sup> Default setting

| 1 |   |    | 5 |
|---|---|----|---|
|   | 0 | 00 |   |

| ATXF1: AT/ATX mode selection         |          |
|--------------------------------------|----------|
| Closed Pins                          | Result   |
| Short Short Pin 1,2                  | AT mode* |
| Connect to backplane with 1700002343 | ATX mode |

<sup>\*</sup> Default setting

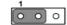

| BZ1: Buzzer Setting |                          |
|---------------------|--------------------------|
| Closed Pins         | Result                   |
| 3-4*                | Enable buzzer*           |
| 1-2                 | Connect external speaker |

<sup>\*</sup> Default setting

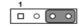

### Software Installation

The CD disc contains a driver installer program that will lead you through the installation of various device drivers needed to take full advantage of your CPU card.

Caution! The computer is provided with a battery-powered real-time clock circuit. There is a danger of explosion if battery is incorrectly replaced. Replace only with same or equivalent type recommended by Advantech. Discard used batter ies according to manufacturer's instructions.

### **Board Layout**

This device complies with the requirements in Part 15 of the FCC rules. Operation is subject to the following two conditions.

- 1. This device may not cause harmful interference.
- This device must accept any interference received, including interference that may cause undesired operation.

The locations of all connectors and jumpers:

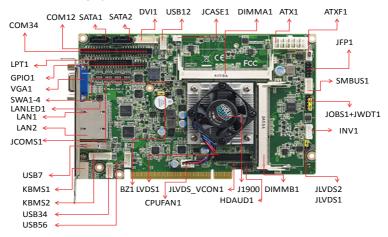

Figure 1: Jumper and connector locations (G2 SKU)

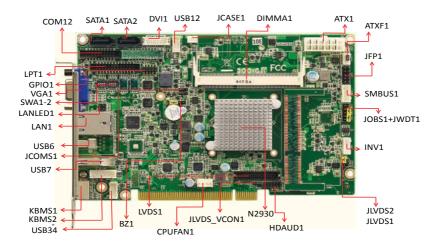

Figure 2: Jumper and connector locations (VG SKU)

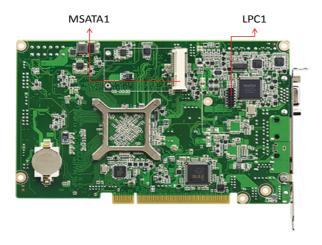

Figure 3: Board Layout: Jumper and Connector Locations